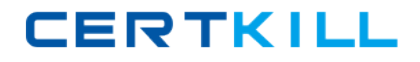

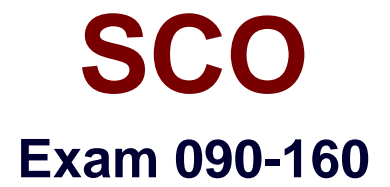

# **SCO OPENSERVER(TM) RELEASE 5 RECERTIFICATION V30A1**

**Version: 5.0**

**[ Total Questions: 99 ]**

[https://certkill.com](http://certkill.com)

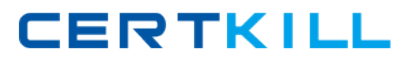

# **Topic 0, A**

#### A

# **Question No : 1 - (Topic 0)**

Which command can be used to reactivate a retired user account on a system with a security profile set to traditional?

**A.** activate(ADM) **B.** restore(ADM) **C.** unretire(ADM) **D.** A retired account cannot be reactivated.

**Answer: C**

# **Question No : 2 - (Topic 0)**

For Bourne and Korn shell users, one of the PERSONAL startup files is:

- **A.** \$HOME/.login
- **B.** \$HOME/.profile
- **C.** /etc/login
- **D.** /etc/profile

**Answer: B**

# **Question No : 3 - (Topic 0)**

Which signal is sent to process 532 when root issues the command:

kill 532

**A.** 1 **B.** 3 **C.** 9 **D.** 15

**Answer: D**

**Question No : 4 - (Topic 0)**

#### SCO 090-160 : Practice Test

Which crontab entry will mail /usr/adm/messages to root once every weekday (excluding Saturday and Sunday) at 9 pm?

- **A.** 0 9 \* \* 1-5 mail root < /usr/adm/messages
- **B.** 0 9 \* \* \* mail root < /usr/adm/messages
- **C.** 0 21 \* \* 1-5 mail root < /usr/adm/messages
- **D.** 0 21 \* \* \* mail root < /usr/adm/messages

**Answer: C**

# **Question No : 5 - (Topic 0)**

In SCO OpenServer Release 5, which filesystem type automatically uses data compression?

- **A.** AFS (Acer Fast Filesystem)
- **B.** DTFS (Desktop Filesystem)
- **C.** EAFS (Extended Acer Fast Filesystem)
- **D.** HTFS (High Throughput Filesystem)

#### **Answer: B**

# **Question No : 6 - (Topic 0)**

Which command clears the contents of a system log file without deleting the file itself?

- **A.** > /usr/adm/messages
- **B.** < /usr/adm/messages
- **C.** clear /usr/adm/messages
- **D.** rm /usr/adm/messages

#### **Answer: A**

# **Question No : 7 - (Topic 0)**

Which command(s) can back up an empty directory file?

**A.** cpio(C), but not tar(C) **B.** tar(C), but not cpio(C) **C.** Both cpio(C) and tar(C) **D.** Neither cpio(C) nor tar(C)

## **Answer: A**

**Question No : 8 - (Topic 0)**

What does the following command line do: tar tv

**A.** It shows the type of archive device.

**B.** It shows the time when an archive was created.

**C.** It updates the time stamp on the default tar(C) device.

**D.** It displays the table of contents of the default tar(C) device.

#### **Answer: D**

## **Question No : 9 - (Topic 0)**

Which level of backup is used when you perform an unscheduled backup?

- **A.** Level 0
- **B.** Level 1
- **C.** Level 2
- **D.** Level 3

**Answer: A**

#### **Question No : 10 - (Topic 0)**

If a printer will be down for an extended period, which command should you use to prevent jobs from accumulating in that printers queue?

**A.** disable(C) **B.** cancel(C) **C.** lpshut(ADM) **D.** reject(ADM)

**Answer: D**

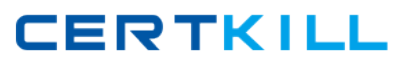

# **Question No : 11 - (Topic 0)**

Given the following command:

\$ lpstat

laser1-1 (currently printing)

laser1-2

laser1-3

laser1-4

What would be the resulting print job order after executing the following command line?

lp -i laser1-4 -H immediate

**A.** laser1-1, laser1-2, laser1-3, laser1-4 **B.** laser1-1, laser1-2, laser1-4, laser1-3 **C.** laser1-1, laser1-4, laser1-2, laser1-3 **D.** laser1-4, laser1-1, laser1-2, laser1-3

**Answer: C**

# **Question No : 12 - (Topic 0)**

Which command can broadcast a warning to users that the system is going down in 15 minutes?

**A.** sync(ADM) **B.** init 1 **C.** haltsys(ADM) **D.** shutdown(ADM)

**Answer: D**

# **Question No : 13 - (Topic 0)**

Which filesystem type provides an inode table which is NOT fixed in size?

**A.** AFS **B.** EAFS **C.** S51K **D.** DTFS

#### **Answer: D**

## **Question No : 14 - (Topic 0)**

Which one of the following symptoms indicates that you are using an unsupported or improperly configured VGA adapter?

- **A.** The installation program is unable to locate your primary hard drive.
- **B.** The system hangs when you run hwconfig.
- **C.** The system hangs when you run hwconfig -h.
- **D.** The screen blanks after the Boot: prompt.

#### **Answer: D**

#### **Question No : 15 - (Topic 0)**

Which command line can you use to determine which installed server devices were recognized at boot time?

- **A.** configure
- **B.** swconfig
- **C.** hwconfig
- **D.** scoadmin hardware

**Answer: C**

#### **Question No : 16 - (Topic 0)**

Which command line do you use to install SCO Merge software?

- **A.** scoadmin software
- **B.** scoadmin license
- **C.** scoadmin system
- **D.** scoadmin networks